УДК 004.052.32:629.735.083.02(045)

### **С. О. ДМИТРІЄВ, О. В. ПОПОВ, О. С. ЯКУШЕНКО, В. Є. ПОТАПОВ**

# *Національний авіаційний університет, Україна*

# **МЕТОДИЧНІ ОСНОВИ ДІАГНОСТУВАННЯ ТУРБОРЕАКТИВНОГО ДВОКОНТУРНОГО ДВИГУНА З ВИКОРИСТАННЯМ ЗАСОБІВ ШТУЧНОГО ІНТЕЛЕКТУ**

*У статті представлено методичні основи оцінки технічного стану турбореактивного двоконтурного двигуна з використанням засобів штучного інтелекту на основі розробленого програмноалгоритмічного забезпечення для аналізу параметрів робочого процесу проточної частини двигуна. Це дозволяє виконувати діагностування з глибиною розпізнавання несправності до вузла при наявності як одиничних пошкоджень конструктивних вузлів проточної частини двигуна, так і при спільних пошкодженнях. Зроблено спробу використовувати новий підхід при вирішенні питань діагностування газотурбінного двигуна.* 

*Ключові слова: турбореактивний двоконтурний двигун, проточна частина, діагностування, штучний інтелект, нейронна мережа.*

#### **Вступ**

Однією з найважливіших умов забезпечення заданого рівня безпеки польотів та підвищення ефективності використання повітряних суден є розробка та впровадження в практику ефективних систем оцінки технічного стану (ТС) об'єктів експлуатації. Розробка подібних систем має особливу актуальність для авіаційних газотурбінних двигунів (ГТД) в умовах переходу їх до експлуатації за технічним станом.

Існуючі методи та засоби визначення ТС ГТД за функціональними параметрами з наступною локалізацією несправності носять ймовірнісний характер діагнозу. Завдання підвищення достовірності оцінки ТС ГТД залишається актуальним у зв'язку існуючій стохастичності простору ознак і простору станів. Підвищення точності визначення ТС двигуна ускладнюється необхідністю включення в процес діагностування значного числа ознак, які відображають взаємодію різних конструктивних вузлів та елементів проточної частини. Отже, побудова ефективних алгоритмів діагностування стає можливим лише на основі використання статистичних моделей, які відображають поведінку ГТД в різних, передвідмовних станах, тому розглядається підхід до вирішення завдань діагностування з використання методів штучного інтелекту, в першу чергу нейронних мереж (НМ).

#### **1. Загальні положення**

Для використання НМ необхідно провести її навчання. При цьому використовуються 3 множини,

які описують розглянуті ТС: навчальна, контрольна та тестова. При цьому навчальна та контрольна множини отримуються, як правило, методами чисельного експерименту з використанням математичної моделі (ММ) турбореактивного двоконтурного двигуна (ТРДД) [1].

Математична модель двигуна повинна містити повну систему нелінійних рівнянь, що описують: характеристики елементів і конструктивних вузлів двигуна; умови спільної роботи конструктивних вузлів двигуна; закони управління двигуном на сталих режимах (управління витратою палива і механізацією двигуна, відбором повітря на охолодження турбіни високого тиску, систему кондиціювання салону тощо).

Математична модель виконана за модульним принципом і представлена у вигляді узагальненої функціональної схеми і програмних модулів.

# **2. Процедура отримання набору даних, що описує один технічний стан двигуна**

Розглянемо основні позиції процесу отримання навчальної та контрольної множин:

– за формулами (1), (2), (3) необхідно згенерувати основні і додаткові коефіцієнти моделі для поточного класу ТС двигуна [1]:

$$
\Delta a_i^m = \hat{f}^{uni} (\Delta a_i^{min}, \Delta a_i^{max}), \qquad (1)
$$

де î<sup>uni</sup> – генератор випадкових чисел, якій підпорядковується рівномірному закону розподілу з параметрами  $\Delta a_i^{min}$ ,  $\Delta a_i^{max}$  для i-го класу.

$$
\Delta a_i^a = \hat{f}^{norm} (\Delta a_i^m) \begin{vmatrix} \Delta a_i^m \\ K \end{vmatrix}, \qquad (2)
$$

де  $\hat{f}^{\text{norm}}$  – генератор випадкових чисел, який підпорядковується нормальному закону розподілу (перший параметр – математичне очікування, другий – стандартне відхилення);

К – стала (в розрахунках приймає значення в залежності від класів станів).

Формула (3), наприклад, враховує зниження ККД турбіни що супроводжується у випадку її прогару підвищенням витрат робочого тіла:

$$
\overline{\Delta a_i^a} = \hat{f}^{norm}(-\Delta a_i^m, \Delta a_i^m) / K \tag{3}
$$

Більш повний опис ММ моделі і характеристику масштабів надано в роботі [2].

– за формулою (4) необхідно згенерувати значення режимних параметрів ГТД [1, 3]:

$$
R_j = \hat{f}^{uni}(R_j^{min}, R_j^{max}), \qquad (4)
$$

де  $R_j^{min}$ ,  $R_j^{max}$  – мінімальне і максимальне значення j-го режимного параметра на діагностичних режимах.

– отримані коефіцієнти моделі і режимні параметри подати на вхід в ММ.

– на виході моделі отримати параметри робочого процесу (ПРП) двигуна при даному ТС та ознаку закінчення роботи ММ. Якщо ознака закінчення вказує на незадовільний результат, то дане моделювання необхідно повторити.

– повторити розрахунок ПРП з коефіцієнтами відповідними до еталонного стану двигуна;

– на виході ММ будуть отримані еталонні значення ПРП та ознаки закінчення роботи ММ. Якщо ознака закінчення вказує на незадовільний результат, то дане моделювання для еталонного та дефектного двигуна необхідно повторити;

– після успішного отримання параметрів, розрахувати за формулою (5) відносні відхилення вимірюваних параметрів:

$$
\overline{D_i} = \frac{P_i - P_i^T}{\Delta P_i},\tag{5}
$$

де  $\Delta P_i$  — максимальна похибка вимірювання i-го параметра;

 $P_i$ ,  $P_i^T$  – значення i-го параметра щодо середньостатистичного ГТД та двигуна що діагностується, на одному і тому ж режимі та в однакових умовах роботи;

– зберегти отримані результати, записавши їх в 3-х файлах. Перший файл містить значення відносних відхилень. Другий файл складається з 16-ти цифр – 15-ть нулів і одна одиниця (1). Позиція, в

якій знаходиться одиниця (1), відповідає номеру класу ТС, для якого сформовано запис. Третій файл містить параметри робочого процесу при конкретній реалізації ТС двигуна. Алгоритм отримання набору даних наведено на рис. 1.

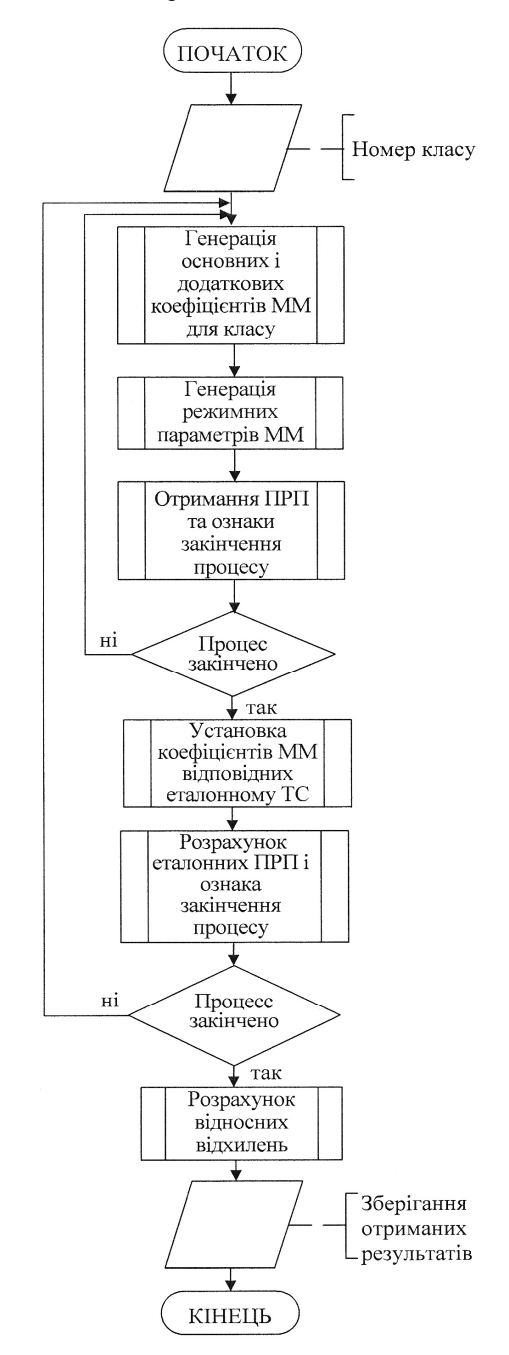

Рис. 1. Алгоритм отримання набору даних, що описують один ТС ТРДД

# **3. Процедура отримання повного набору даних для навчання нейронної мережі**

Розглянемо алгоритм отримання повного набору даних для навчання НМ (рис. 2):

– одержуваний набір повинен включати певну групу записів. Кожна група містить різні реалізації класів ТС, що описані в роботі [1]. Рекомендована кількість реалізацій у кожній групі – не менше 200 (при 16 первинних та вторинних класах – 3200 реалізацій);

– отримання однієї реалізації здійснюється відповідно до наведеного раніше розділу 2.

– після генерації однієї реалізації, результати зберегти (записати) в 3-х файлах за вище наведеним варіантом формування файлів.

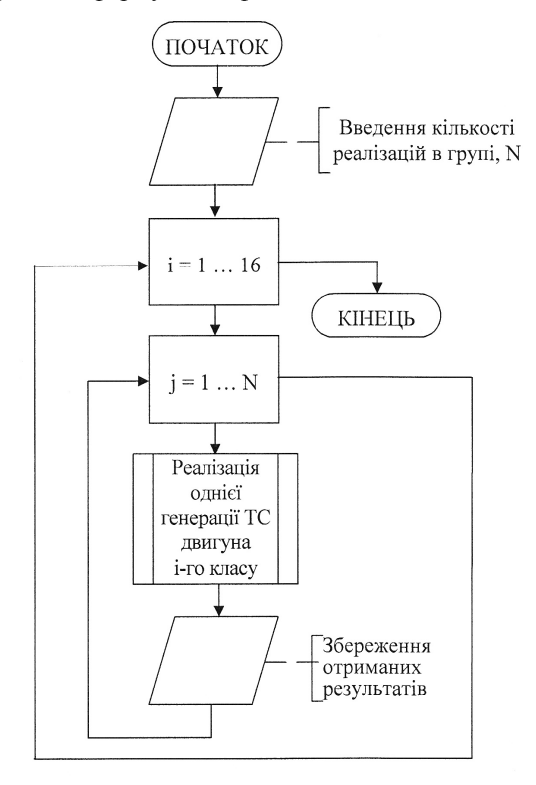

Рис. 2. Алгоритм отримання повного набору даних

Процедура навчання НМ призначена для отримання здвигів та ваг. Дана процедура виконується в наступних випадках:

– при створенні системи діагностування;

– при появі нових пошкоджень;

– при необхідності уточнення границь між несправним і справним ТРДД;

– при змінах конструкції ТРДД або законів керування, які призводять до зміни функціональних характеристик вузлів.

Результатом виконання даної процедури є параметри нейронів, що входять до мережі.

Для реалізації розроблюваної процедури оцінки ТС ТРДД необхідна наступна архітектура НМ [4, 5]:

– мережа з прямим розповсюдженням сигналу;

– функція активації (ФА) всіх шарів – гіперболічний тангенс (tansig) або логістична (logsig);

– перший шар містить 7 нейронів, третій – 16 нейронів.

При використанні як ФА гіперболічного танге-

нса (tansig), кількість нейронів у другому шарі повинна бути не менше 16 (рис. 3), а при використанні логістичної (logsig) ФА – не менше 22 (рис. 4).

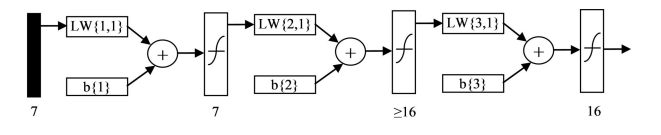

Рис. 3 Архітектура НМ при використанні  $\Phi A$  – tansig

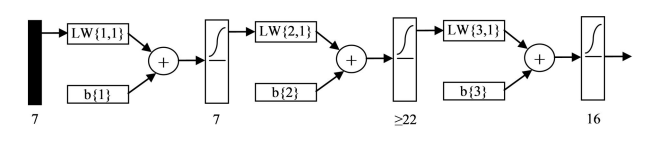

Рис. 4 Архітектура НМ при використанні  $\Phi A - \text{logsig}$ 

Процес навчання мережі полягає в наступному:

– в процесі навчання мережі використовувати 2-а набори даних: навчальний та контрольний, що описують 16-ть класів ТС;

– проводити навчання за алгоритмом навчання Полака-Рібейри, з використанням навчального набору даних [1];

– після виконання кожних 100 циклів навчання, переривати процес навчання. Максимальне число циклів навчання – 5000.

Після переривання навчання, необхідно:

– провести класифікацію контрольної вибірки і визначити по ній відсоток грубих помилок  $\Delta_{\rm r}^{\rm k}$  [5];

– порівняти  $\Delta_{r}^{k}$  із значенням, отриманим при попередньому перериванні навчання. Якщо поточне значення  $\Delta_{\rm r}^{\rm k}$  менше попереднього, то поточні параметри НМ зберігаються і, якщо поточне значення Δ к г більше попереднього – процес навчання переривається;

– після закінчення навчання, користувачеві виводяться параметри НМ і  $\Delta_{r}^{\kappa}$ , які отримано при найнижчому значенні  $\Delta^{\!\scriptscriptstyle\mathsf{K}}_{\scriptscriptstyle\mathsf{F}}$ . Якщо остаточне значення Δ к г значно перевищує 6–7 %, то в цьому випадку необхідно повторити спробу навчання мережі;

– у разі досягнення 5000 циклів навчання, воно припиняється з повідомленням: «Навчання перервано за максимальною кількістю циклів», в цьому випадку необхідно повторити процес навчання з початку. Якщо протягом 3–4 спроб не вдається отримати задовільне значення  $\Delta_{r}^{\kappa}$ , то необхідно збільшити кількість нейронів 2-го шару на 1. Допускається збільшення кількості нейронів до 26 у 2-му шарі (при використанні ФА – tansig) або до 32 – у разі ФА – logsig;

– при використанні в якості вихідних даних параметрів робочого процесу (ПРП) допускається збільшення кількості нейронів до 31 у 2-му шарі (при використанні ФА – tansig) або до 37 – у разі ФА – logsig. Якщо точність мережі при цьому недостатня, виконати перехід до 4-х шарової мережі.

Навчання мережі може проводитися за діагностичними відхиленнями (ДВ) або за ПРП. Залежно від цього використовується 1-й або 3-й файл, отриманий згідно зазначеної процедури. Алгоритм діагностування за ПРП наведено на рис. 5.

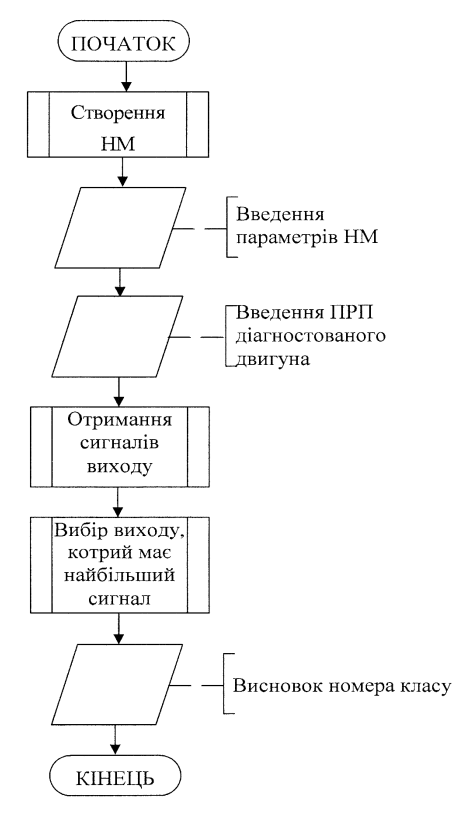

Рис. 5. Алгоритм діагностування за ПРП

Для діагностування ТРДД з використанням НМ структура і параметри мережі повинні бути визначені заздалегідь. Вхідними даними для діагностування є ПРП, що зареєстровані на сталих режимах роботи ГТД. Результатом роботи процедури є повідомлення про віднесення двигуна до одного з визначених класів ТС.

Для діагностування за ДВ необхідно наступне: створити НМ, завантаження параметрів НМ.

На вхід в ММ робочого процесу ТРДД подати наступні параметри:

1. Повний тиск повітря на вході в двигун.

2. Повну температуру повітря на вході в ТРДД. 3. Число Маха.

4. Частоту обертання ротора низького тиску.

Провести розрахунок наступних еталонних значень:

1. Частота обертання ротора високого тиску.

2. Повний тиск за вентилятором.

3. Повний тиск за компресором високого тиску (КВТ).

- 4. Повну температуру за КВТ.
- 5. Повну температуру за турбіною.
- 6. Відносний тиск на зрізі сопла.
- 7. Годинна витрата палива.

Розрахувати ДВ перерахованих параметрів.

Отримані ДВ подати на вхід в НМ.

З отриманих 16 сигналів вихідного шару вибрати сигнал, що має найбільше значення.

Видати повідомлення про номер класу, до якого діагностується віднесений двигун [1]. Алгоритм діагностування за ДВ наведено на рис. 6.

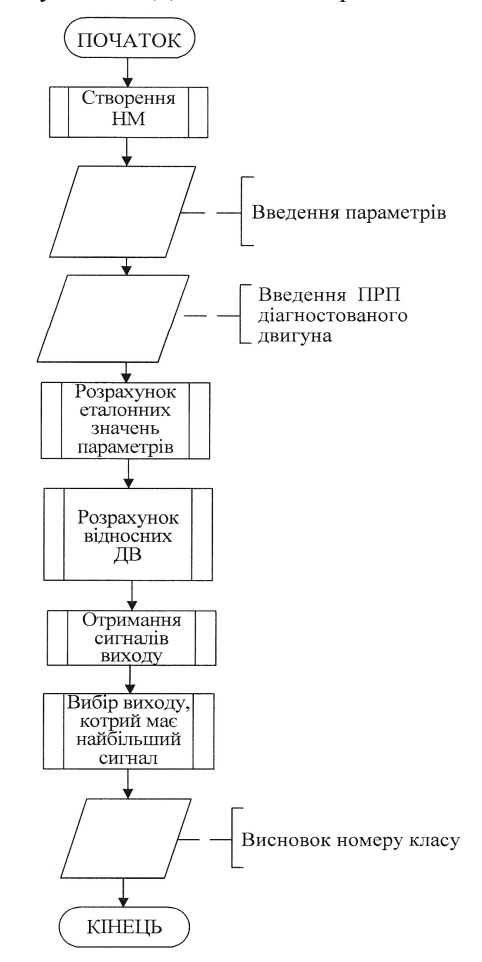

Рис. 6. Алгоритм діагностування за ДВ

#### **Висновки**

Дані методичні основи дозволили сформувати загальні процедури отримання набору даних, що описує один ТС двигуна та повного набору даних для навчання НМ. Визначено архітектуру НМ.

В процесі проведених досліджень розроблено низку алгоритмів, а саме щодо:

– отримання набору даних, що описують один ТС ТРДД;

- отримання повного набору даних;
- діагностування за ПРП;
- діагностування за ДВ.

Наведені методичні основи надають можливості для подальших розробок методів та методик оцінки технічного стану проточної частини ТРДД за параметрами робочого процесу з глибиною діагностування до конструктивного вузла як з роздільним витіканням робочого тіла, так і у випадку із змішування потоків.

### **Література**

*1. The method of formulating input parameters of a neural network for diagnosing of gas-turbine engines [Text] / M. Kulyk, S. Dmitriev, O. Yakushenko, O. Popov // Aviation. – 2013. – Vol. 17, Issue 2. – P. 52-56.*

*2. Игнатович, С. Р. Использование математической модели рабочего процесса ГТД при прогнозировании его окончательного ресурса [Текст]/ С. Р. Игнатович, А. С. Якушенко // Прогресс - тех-* *нология – качество : Труды ІІ конгресса двигателестроителей Украины. – Харьков : Имис, 1997. – С. 279 – 281.*

*3. Дмитрієв, С. О. Метод формування начального та тестового масивів нейронної мережі для діагностування газотурбінного двигуна [Текст] / С. О. Дмитрієв, О. С. Якушенко, О. В. Попов, // Авіаційно-космічна техніка і технологія. – 2012. – № 7/94. – С. 202 – 207.*

*4. Первинна оптимізація архітектури нейронної мережі [Текст] / О. Г. Кучер, О. С. Якушенко, В. М. Степаненко, [и др.] // Вісник двигунобудування. : Зб. наук. пр. – Запоріжжя : ОАО Мотор-Січ. – 2009. – № 3. – С. 166-171.*

*5. Якушенко, О. С. Оптимізація розміру нейронної мережі діагностування ТРДД з урахуванням ефекту перенавчання [Текст] / О. С. Якушенко // Вісник НАУ. – 2010. – № 1 (42). – С. 58 - 64.*

*Надійшла до редакції 15.09.2015, розглянута на редколегії 14.10.2015*

### **МЕТОДИЧЕСКИЕ ОСНОВЫ ДИАГНОСТИРОВАНИЯ ТУРБОРЕАКТИВНОГО ДВУХКОНТУРНОГО ДВИГАТЕЛЯ С ИСПОЛЬЗОВАНИЕМ СРЕДСТВ ИСКУССТВЕННОГО ИНТЕЛЛЕКТА**

#### *С. А. Дмитриев, А. В. Попов, А. С. Якушенко, В. Е. Потапов*

В данной статье представлены методические основы оценки технического состояния турбореактивного двухконтурного двигателя с использованием средств искусственного интеллекта на основе разработанного программно-алгоритмического обеспечения и анализа параметров рабочего процесса проточной части двигателя. На взгляд авторов это позволяет выполнять диагностирование с глубиной распознавания неисправности до узла при наличии как единичных повреждений конструктивных узлов проточной части двигателя, так и при совместных повреждениях. Предпринята попытка использовать новый подход при решении вопросов диагностирования газотурбинного двигателя.

**Ключевые слова:** турбореактивный двухконтурный двигатель, проточная часть, диагностирование, искусственный интеллект.

## **METHODICAL BASIS OF DIAGNOSING TURBOFAN ENGINES WITH THE USE OF ARTIFICIAL INTELLIGENCE**

#### *S. O. Dmitriev, O. V. Popov, O. S. Yakushenko, V. E. Potapov*

This article presents a generalized method of estimation of the technical state of turbofan engines with the use of artificial intelligence based on the developed software and algorithmic provision and analysis of the parameters of the working process of the engine running. In the authors' opinion this allows you to diagnose the depth of fault detection to the node in the presence of both individual lesions structural assemblies running of the engine, and in joint damage. Given this, an attempt to use a new approach in dealing with diagnosis of gas turbine engine.

**Keywords:** bypass engine, flowing part, diagnosis, artificial intelligence.

**Дмитрієв Сергій Олексійович** – д-р техн. наук, професор, завідувач кафедри збереження льотної придатності авіаційної техніки факультету літальних апаратів, Аерокосмічний інститут Національного авіаційного університету, Київ, Україна, e-mail: sad@nau.edu.ua.

**Попов Олександр Вікторович** – канд. техн. наук, доцент, доцент кафедри збереження льотної придатності авіаційної техніки факультету літальних апаратів, Аерокосмічний інститут Національного авіаційного університету, Київ, Україна, e-mail: popche@ukr.net.

**Якушенко Олександр Сергійович** – канд. техн. наук, с.н.с, доцент кафедри авіаційних двигунів механіко-енергетичного факультет,у Аерокосмічний інститут Національного авіаційного університету, Київ, Україна, e-mail: yyysss@mail.ru.

**Потапов Валентин Евгенович** – аспірант кафедри збереження льотної придатності авіаційної техніки факультету літальних апаратів, Аерокосмічний інститут Національного авіаційного університету, Київ, Україна, e-mail: valentine.potapov@gmail.com.